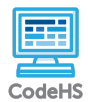

## **Lesson 1.2: Cameras**

https://codehs.com/course/14904/lesson/1.2

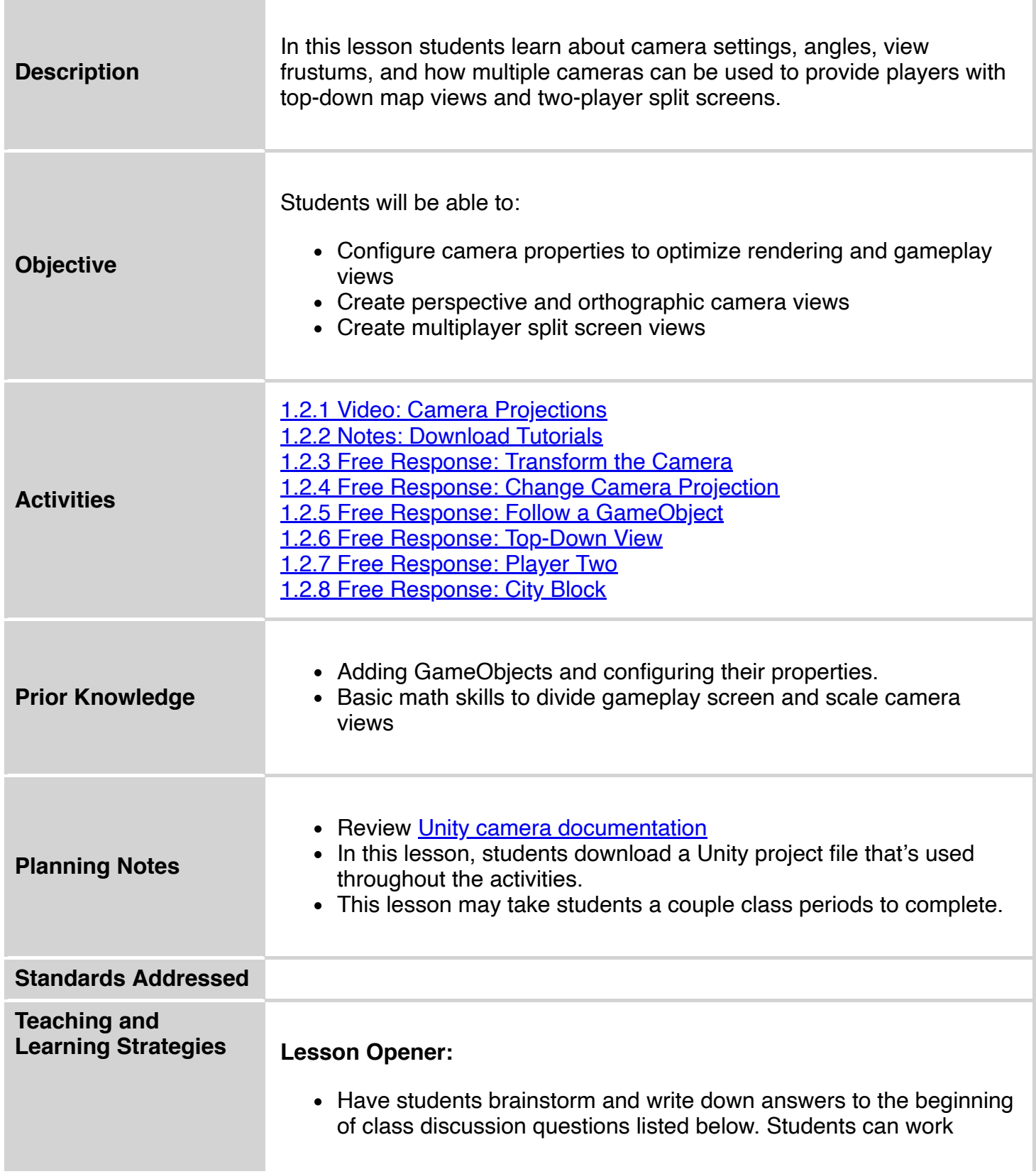

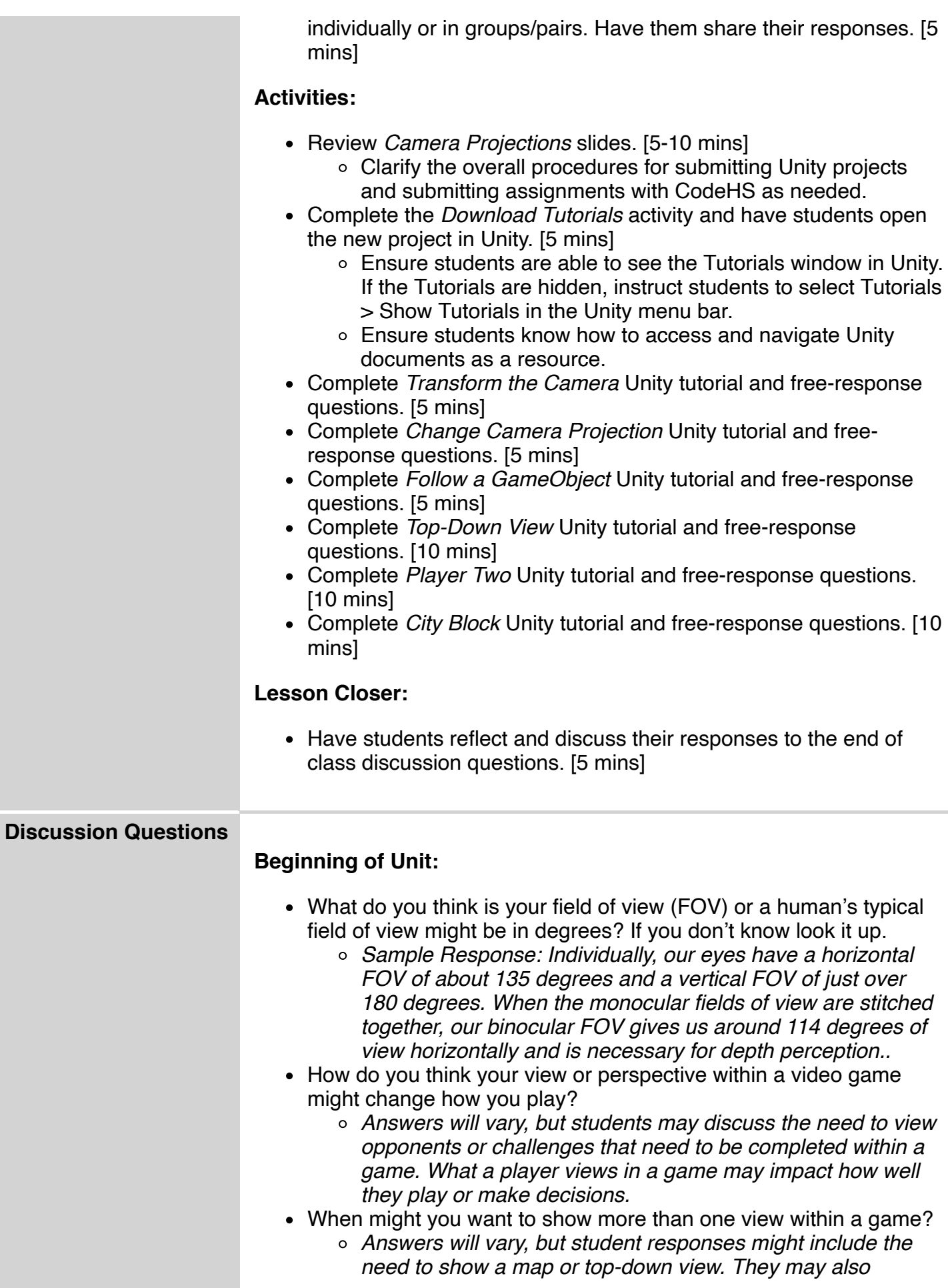

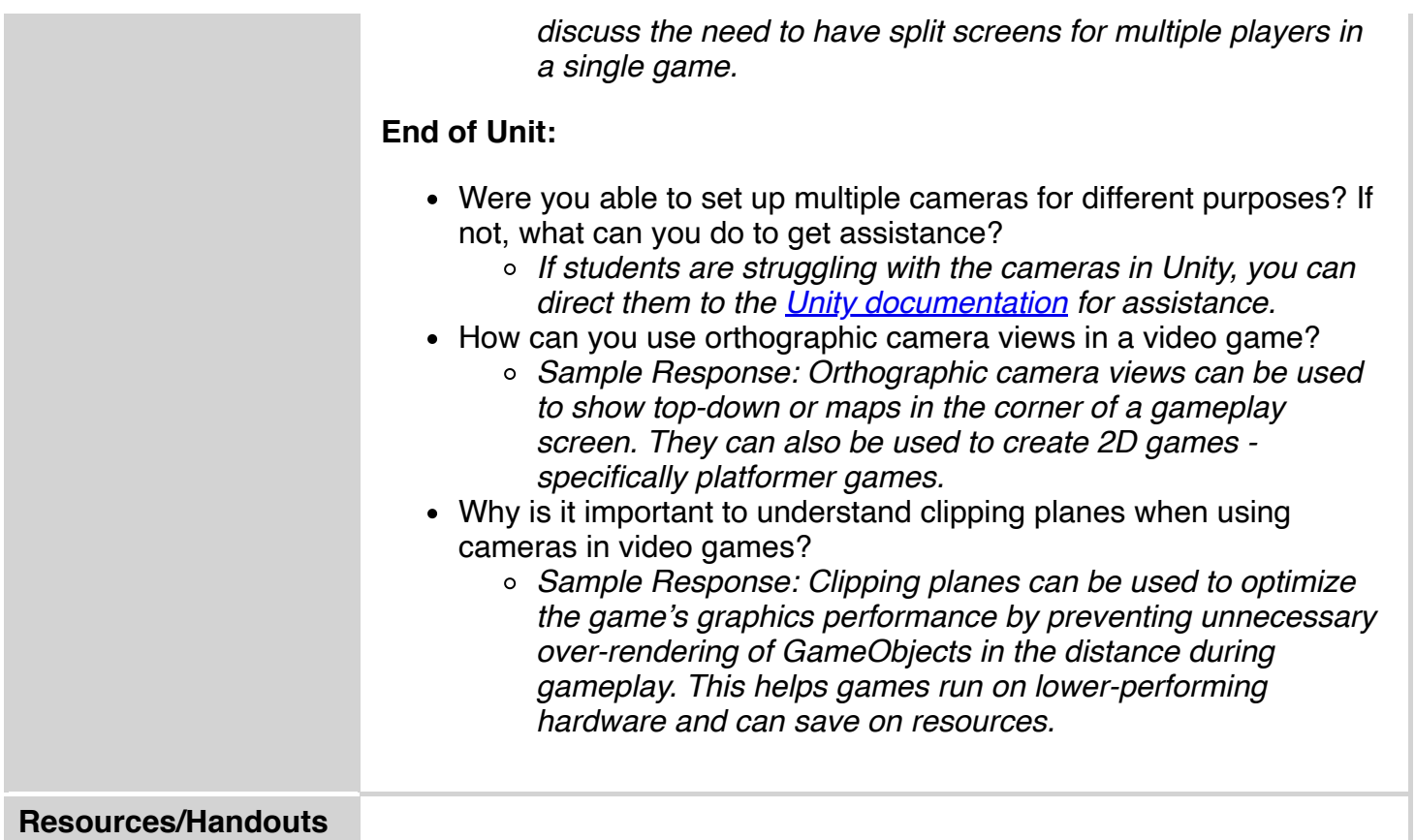

## **Vocabulary**

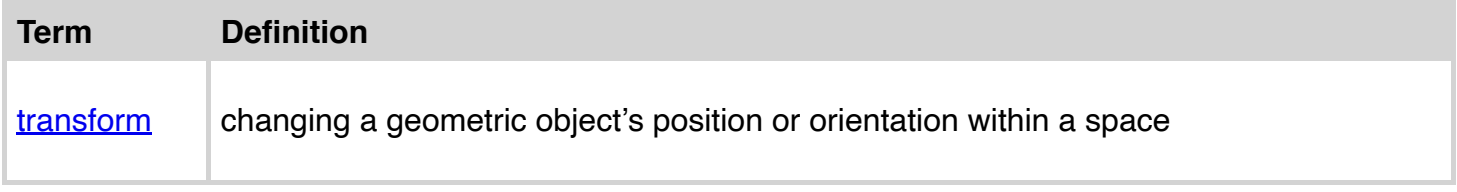

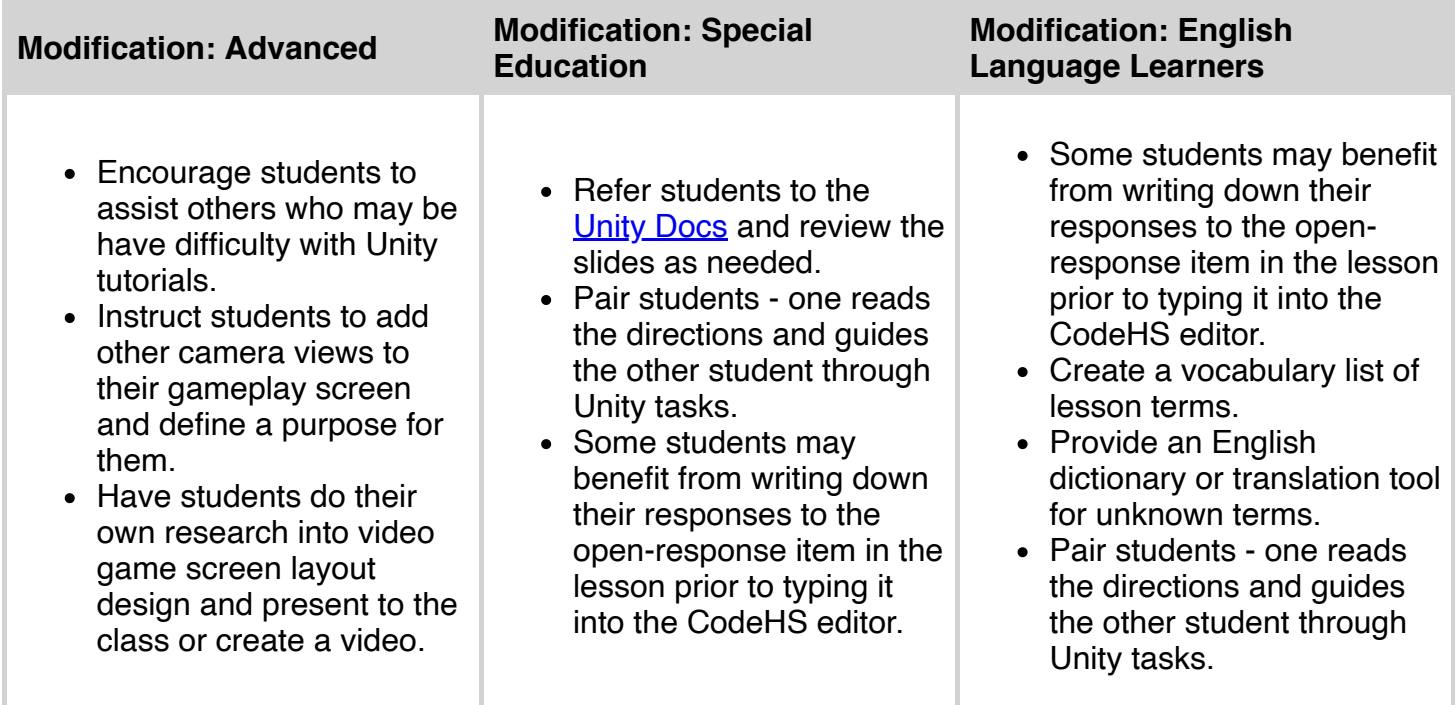